## Fichier:Cluebento jeu s rieux tinkercad bentoclue.JPG

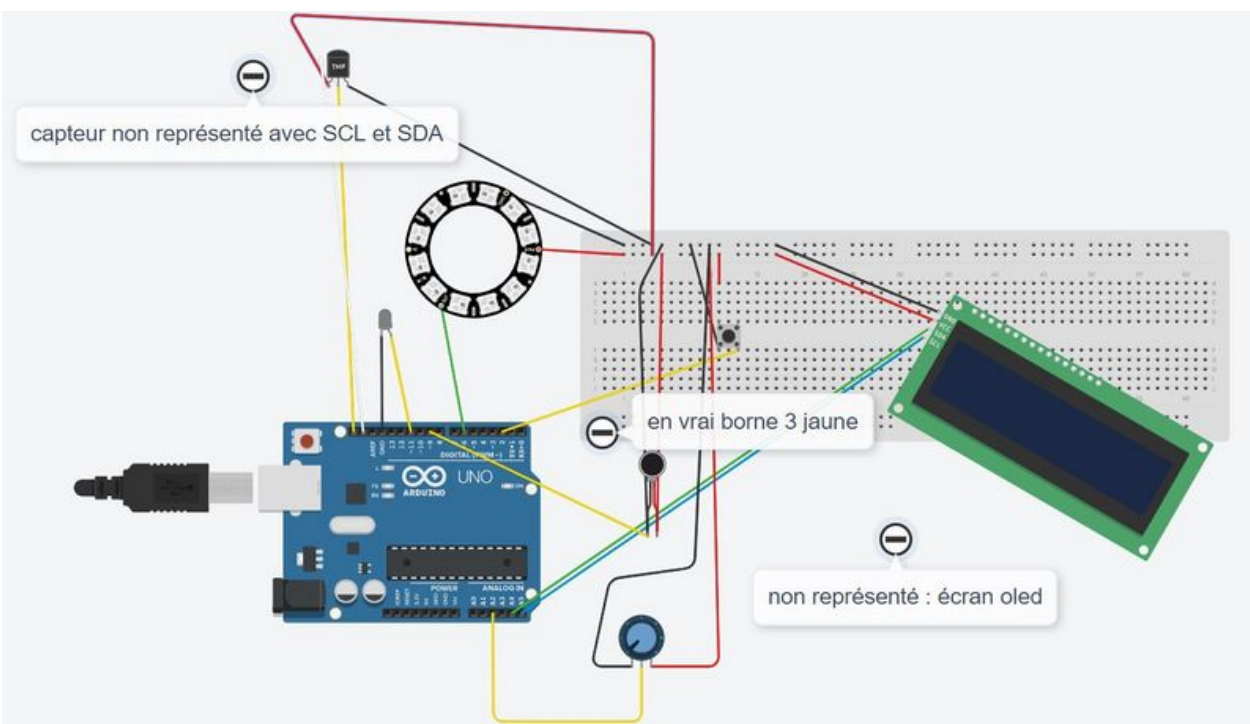

Taille de cet aperçu :800 × 453 [pixels](https://wikifab.org/images/thumb/0/0a/Cluebento_jeu_s_rieux_tinkercad_bentoclue.JPG/800px-Cluebento_jeu_s_rieux_tinkercad_bentoclue.JPG).

Fichier [d'origine](https://wikifab.org/images/0/0a/Cluebento_jeu_s_rieux_tinkercad_bentoclue.JPG) (1 264 × 715 pixels, taille du fichier : 99 Kio, type MIME : image/jpeg) Cluebento\_jeu\_s\_rieux\_tinkercad\_bentoclue

## Historique du fichier

Cliquer sur une date et heure pour voir le fichier tel qu'il était à ce moment-là.

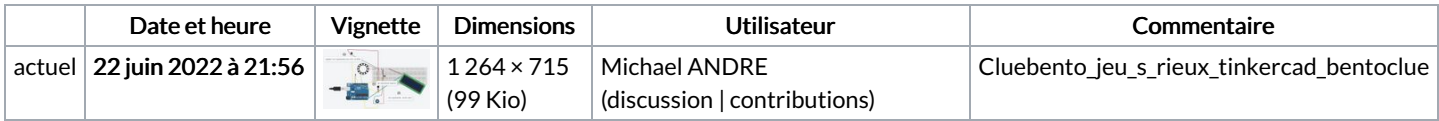

Vous ne pouvez pas remplacer ce fichier.

## Utilisation du fichier

La page suivante utilise ce fichier :

[Cluebento](https://wikifab.org/wiki/Cluebento_jeu_s%25C3%25A9rieux) jeu sérieux

## Métadonnées

Ce fichier contient des informations supplémentaires, probablement ajoutées par l'appareil photo numérique ou le numériseur utilisé pour le créer. Si le fichier a été modifié depuis son état original, certains détails peuvent ne pas refléter entièrement l'image modifiée.

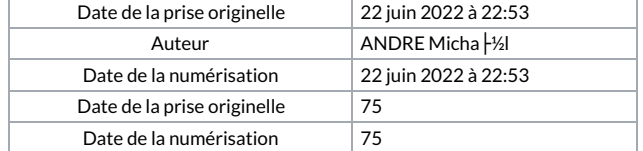